## RESULTS

 $\boxed{\blacksquare}$ 

## Updated 09/04/2004 18:04:53

Class:

470 Women

## 470 Women

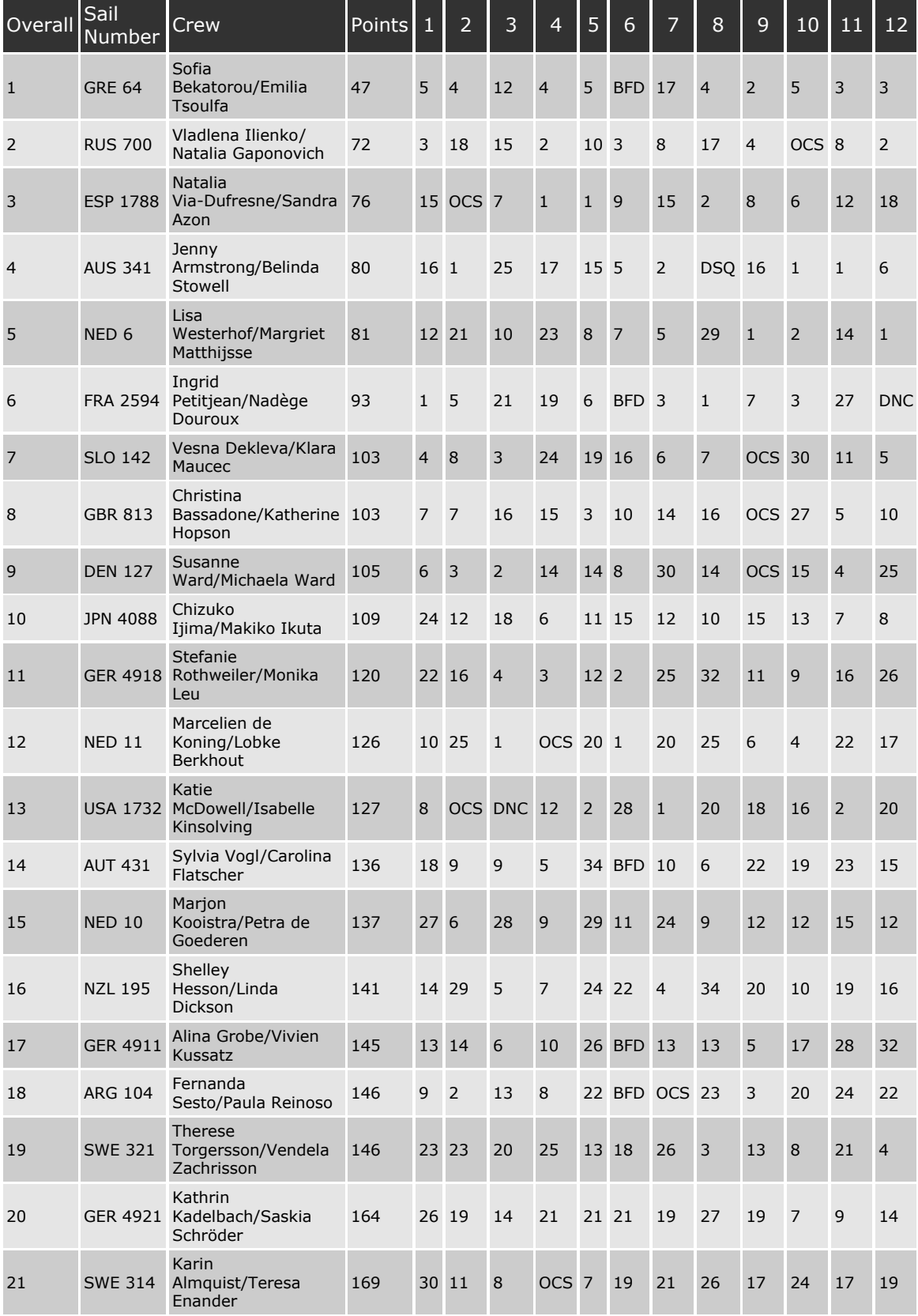

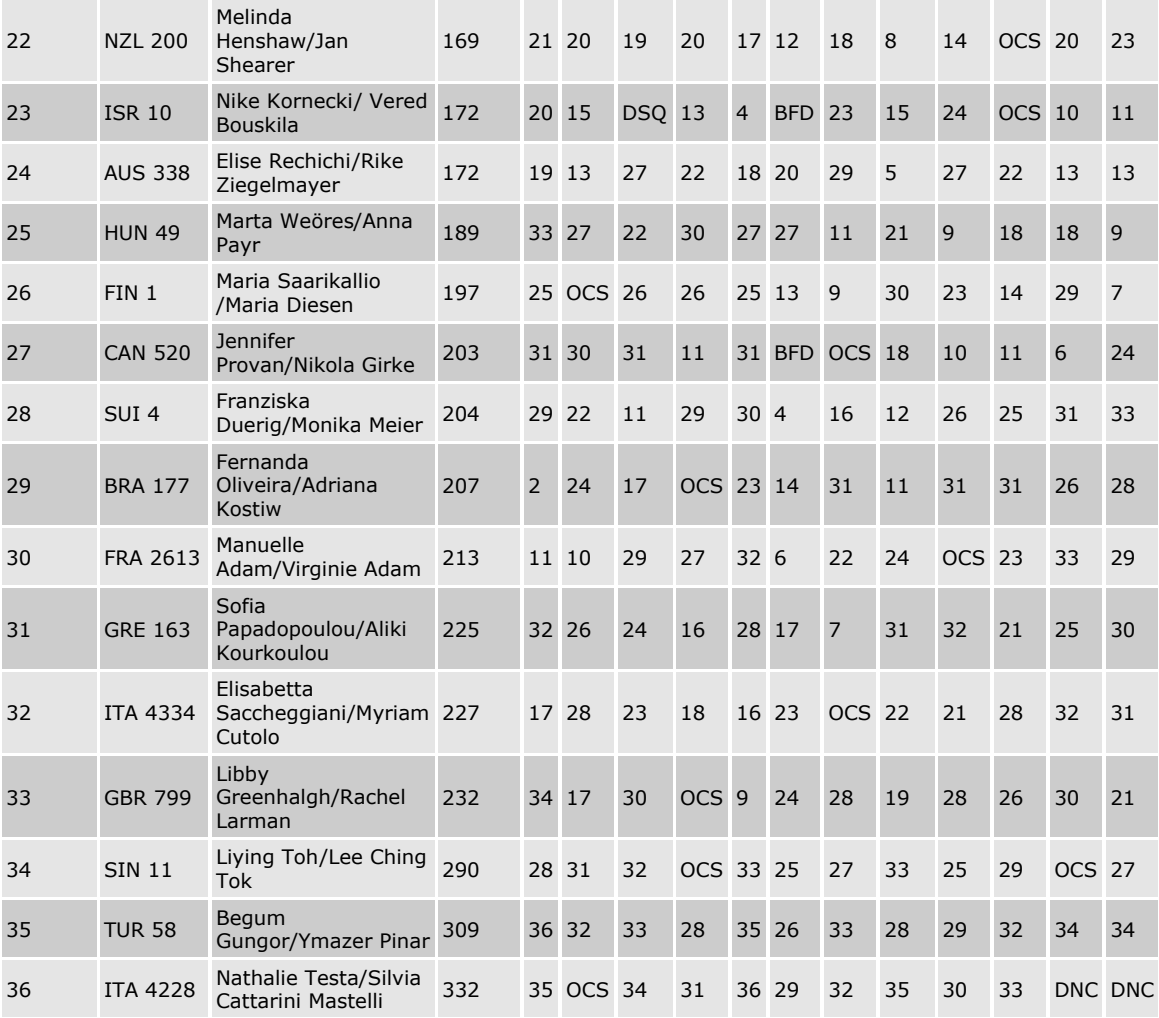